Introduction to Parallel

Computing

**lain Miller** 

lain.miller@ecmwf.int

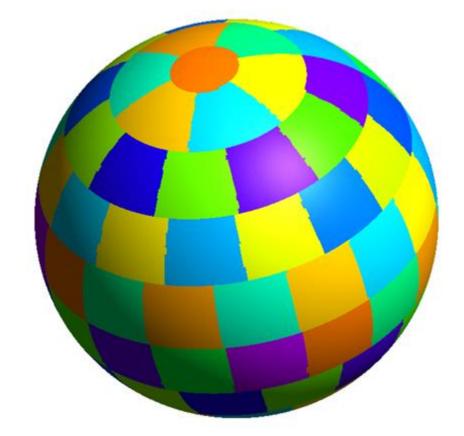

Slides adapted from those of George Mozdzynski

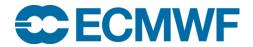

#### **Outline**

- Parallel computing?
- Types of computer
- Parallel Computers today
- Challenges in parallel computing
- Parallel Programming Languages
- OpenMP/OpenACC and MPI

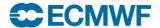

## What is Parallel Computing?

The simultaneous use of more than one processor or computer to solve a problem

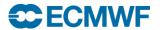

## Why do we need Parallel Computing?

- Serial computing is too slow
- Need for large amounts of memory not accessible by a single processor

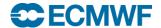

#### T2047 IFS global model (10 km) performance on CRAY XE6, 2012

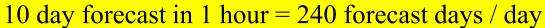

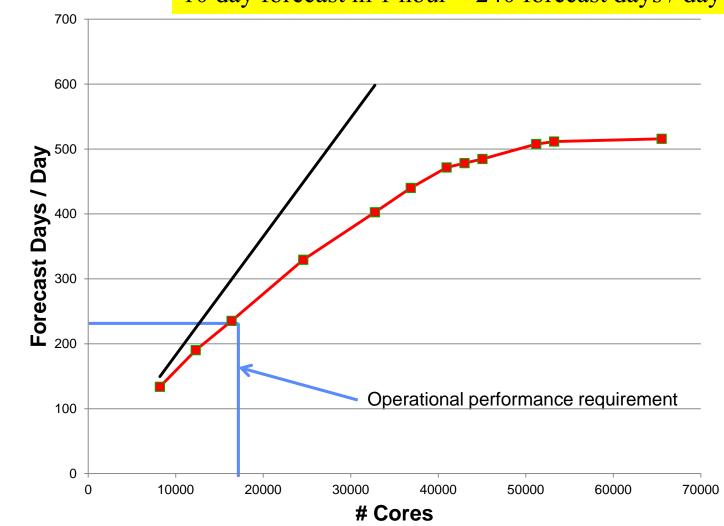

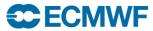

#### Measuring Performance

- Wall Clock
- Floating point operations per second (FLOPS or FLOP/S)
  - Peak (Hardware), Sustained (Application)
- SI prefixes

```
➤ Mega Mflops 10**6
```

➤ Giga Gflops 10\*\*9

> Tera Tflops 10\*\*12

> Peta Pflops 10\*\*15 ECMWF: 2 \* 1.79 Pflops peak (XC-30)

- > Exa, Zetta, Yotta
- Instructions per second, Mips, etc,
- Transactions per second (Databases)

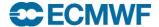

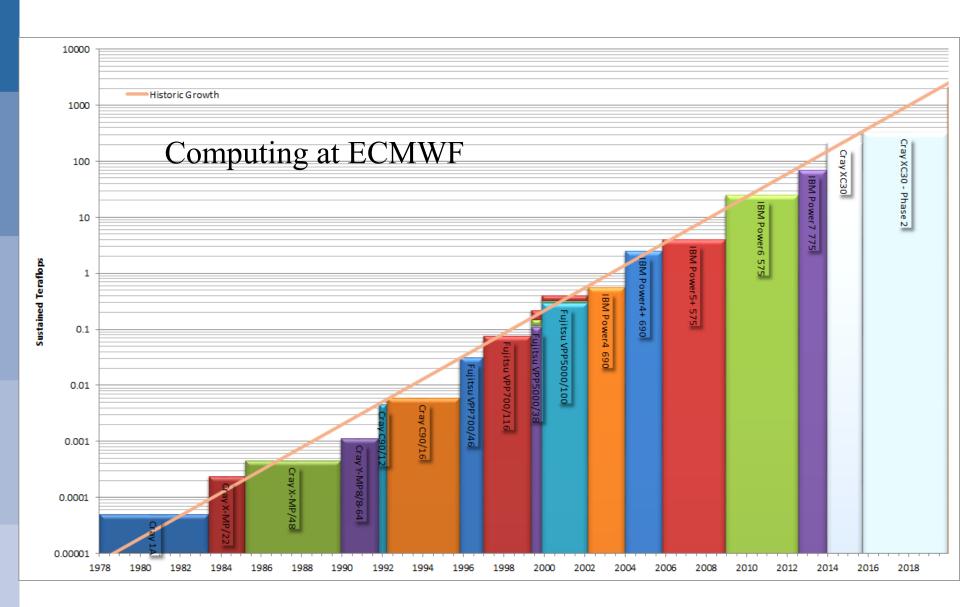

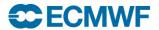

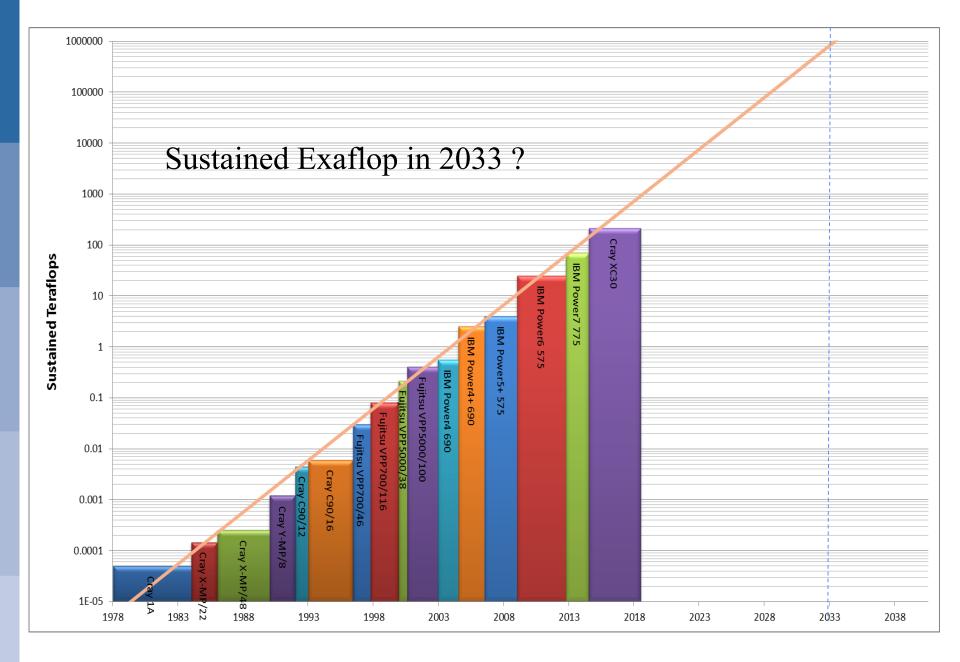

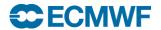

## Types of Parallel Computer

P=Processor M=Memory S=Switch

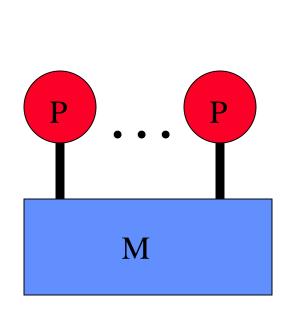

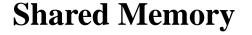

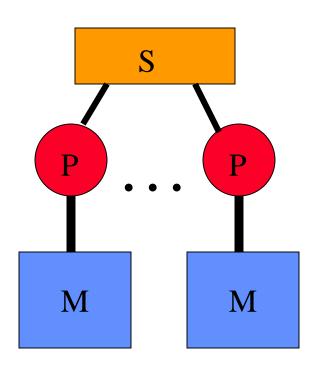

**Distributed Memory** 

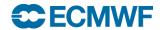

# IBM/CRAY Cluster (Distributed + Shared memory)

P=Processor M=Memory S=Switch

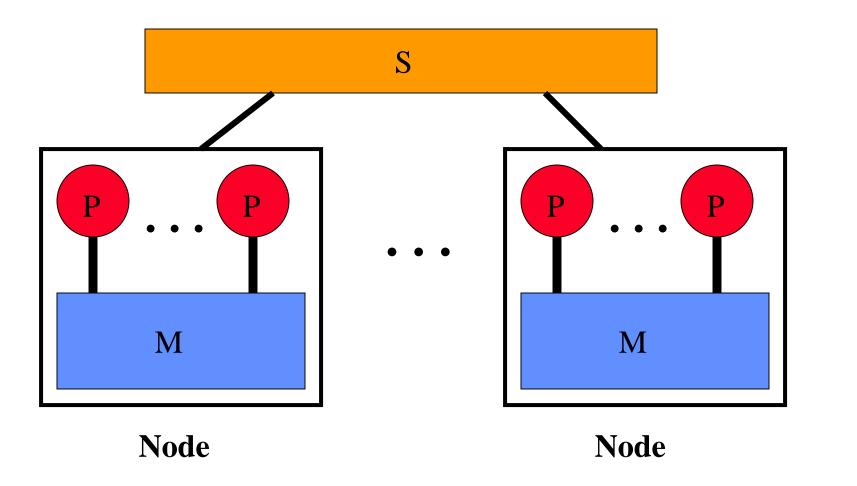

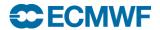

#### CRAY XC-30 clusters at ECMWF

One of the TWO identical XC-30 clusters

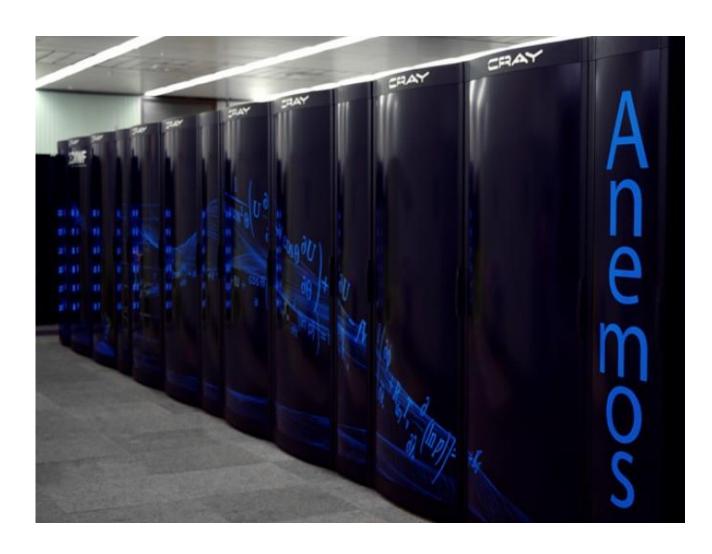

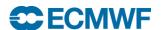

# ...and one the world's fastest (#4) and largest supercomputers – Fujitsu K computer

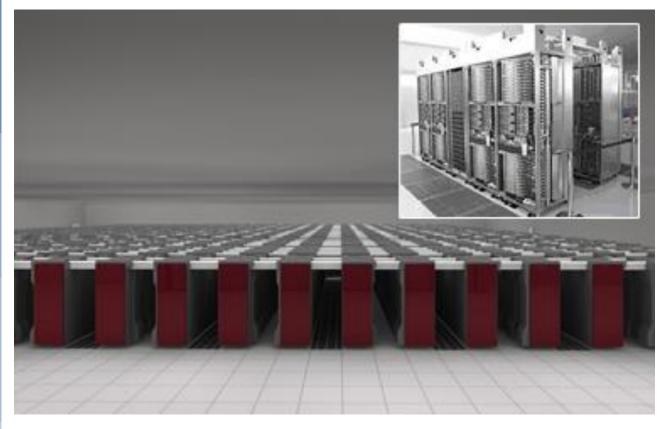

705,024 Sparc64 processor cores

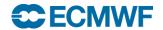

# ORNL's "Titan" System

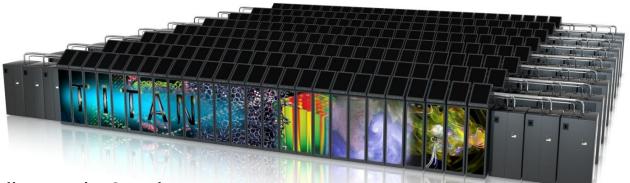

- #1 in Nov 2012 Top500 list, and #2 today
- 7.5X peak perf. of ECMWF's CRAY XC-30 clusters (CCA+CCB=3.6 Petaflops peak)
- Gemini interconnect
  - 3-D Torus
  - Globally addressable memory
- AMD Interlagos cores (16 cores per node)
- Accelerated node design using NVIDIA K20 "Kepler" GPUs
- 600 TB DDR3 mem. + 88 TB GDDR5 mem

| Titan Specs                            |                 |
|----------------------------------------|-----------------|
| Compute Nodes                          | 18,688          |
| Login & I/O Nodes                      | 512             |
| Memory per node                        | 32 GB + 6<br>GB |
| # of NVIDIA K20<br>"Kepler" processors | 14,592          |
| Total System Memory                    | 688 TB          |
| Total System Peak<br>Performance       | 27 Petaflops    |

Source (edited): James J. Hack, Director, Oak Ridge National Laboratory

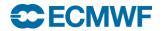

## Types of Processor

**TEST** 

DO J=1,1000 A(J)=B(J) + C ENDDO

SCALAR PROCESSOR Single instruction processes one element

VECTOR PROCESSOR Single instruction processes many elements

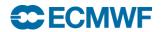

#### The TOP500 project

- started in 1993
- Top 500 sites reported
- Report produced twice a year
  - > EUROPE in JUNE (ISC15)
  - > USA in NOV (SC14)
- Performance based on LINPACK benchmark
  - dominated by matrix multiply (DGEMM)
- High performance conjugate gradient (HPCG) benchmark announced at SC13
- http://www.top500.org/

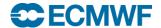

## Top500: SC15 top 10 systems

| RANK | SITE                                                                  | SYSTEM                                                                                                    | CORES     | RMAX<br>(TFLOP/S) | RPEAK<br>(TFLOP/S) | POWER<br>(KW) |
|------|-----------------------------------------------------------------------|----------------------------------------------------------------------------------------------------|-----------|-------------------|--------------------|---------------|
| 1    | National Super Computer Center in<br>Guangzhou<br>China               | Tianhe-2 (MilkyWay-2) - TH-IVB-FEP<br>Cluster, Intel Xeon E5-2692 12C<br>2.200GHz, TH Express-2, Intel Xeon<br>Phi 31S1P<br>NUDT | 3,120,000 | 33,862.7          | 54,902.4           | 17,808        |
| 2    | DOE/SC/Oak Ridge National Laboratory<br>United States                 | Titan - Cray XK7 , Opteron 6274 16C<br>2.200GHz, Cray Gemini interconnect,<br>NVIDIA K20x<br>Cray Inc.                           | 560,640   | 17,590.0          | 27,112.5           | 8,209         |
| 3    | DOE/NNSA/LLNL<br>United States                                        | Sequoia - BlueGene/Q, Power BQC<br>16C 1.60 GHz, Custom<br>IBM                                                                   | 1,572,864 | 17,173.2          | 20,132.7           | 7,890         |
| 4    | RIKEN Advanced Institute for Computational<br>Science (AICS)<br>Japan | K computer, SPARC64 VIIIfx 2.0GHz,<br>Tofu interconnect<br>Fujitsu                                                               | 705,024   | 10,510.0          | 11,280.4           | 12,660        |
| 5    | DOE/SC/Argonne National Laboratory<br>United States                   | Mira - BlueGene/Q, Power BQC 16C<br>1.60GHz, Custom<br>IBM                                                                       | 786,432   | 8,586.6           | 10,066.3           | 3,945         |
| 6    | DOE/NNSA/LANL/SNL<br>United States                                    | Trinity - Cray XC40, Xeon E5-2698v3<br>16C 2.3GHz, Aries interconnect<br>Cray Inc.                                               | 301,056   | 8,100.9           | 11,078.9           |               |
| 7    | Swiss National Supercomputing Centre<br>(CSCS)<br>Switzerland         | Piz Daint - Cray XC30, Xeon E5-2670<br>8C 2.600GHz, Aries interconnect,<br>NVIDIA K20x<br>Cray Inc.                              | 115,984   | 6,271.0           | 7,788.9            | 2,325         |
| 8    | HLRS - Höchstleistungsrechenzentrum<br>Stuttgart<br>Germany           | Hazel Hen - Cray XC40, Xeon<br>E5-2680v3 12C 2.5GHz, Aries<br>interconnect<br>Cray Inc.                                          | 185,088   | 5,640.2           | 7,403.5            |               |
| 9    | King Abdullah University of Science and<br>Technology<br>Saudi Arabia | Shaheen II - Cray XC40, Xeon<br>E5-2698v3 16C 2.3GHz, Aries<br>interconnect<br>Cray Inc.                                         | 196,608   | 5,537.0           | 7,235.2            | 2,834         |
| 10   | Texas Advanced Computing Center/Univ. of<br>Texas<br>United States    | Stampede - PowerEdge C8220, Xeon<br>E5-2680 8C 2.700GHz, Infiniband FDR,<br>Intel Xeon Phi SE10P<br>Dell                         | 462,462   | 5,168.1           | 8,520.1            | 4,510         |

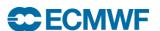

## ECMWF in Top 500

#### **TFlops**

| Rani | k Site                  | Computer/Year<br>Vendor                                                        | Cores  | R <sub>max</sub> | R <sub>peak</sub> | Power |
|------|-------------------------|--------------------------------------------------------------------------------|--------|------------------|-------------------|-------|
| 46   | ECMWF<br>United Kingdom | Cray XC30, Intel Xeon E5-2697v2 12C<br>2.7GHz, Aries interconnect<br>Cray Inc. | 83,160 | 1,552.0          | 1,796.3           |       |
| 47   | ECMWF<br>United Kingdom | Cray XC30, Intel Xeon E5-2697v2 12C<br>2.7GHz, Aries interconnect<br>Cray Inc. | 83,160 | 1,552.0          | 1,796.3           |       |

R<sub>max</sub> – Tflop/sec achieved with LINPACK Benchmark

R<sub>peak</sub> – Peak Hardware Tflop/sec (that will never be reached!)

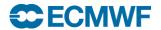

## Top500: Performance Development

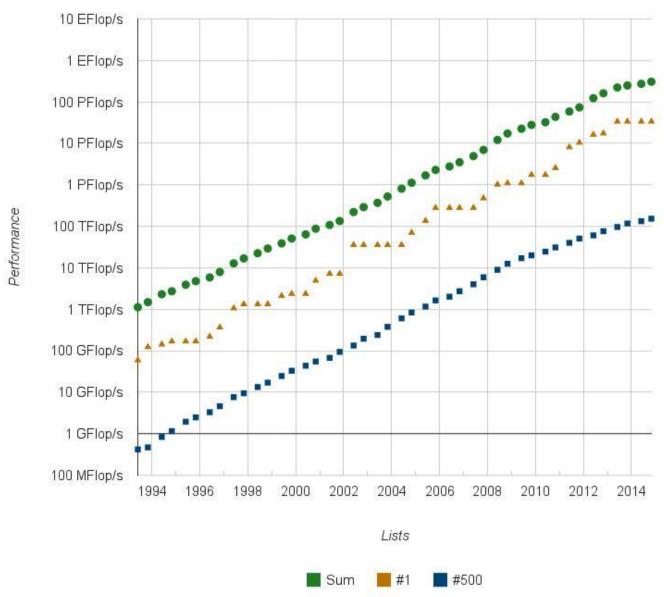

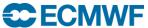

## Top500: Projected Performance Development

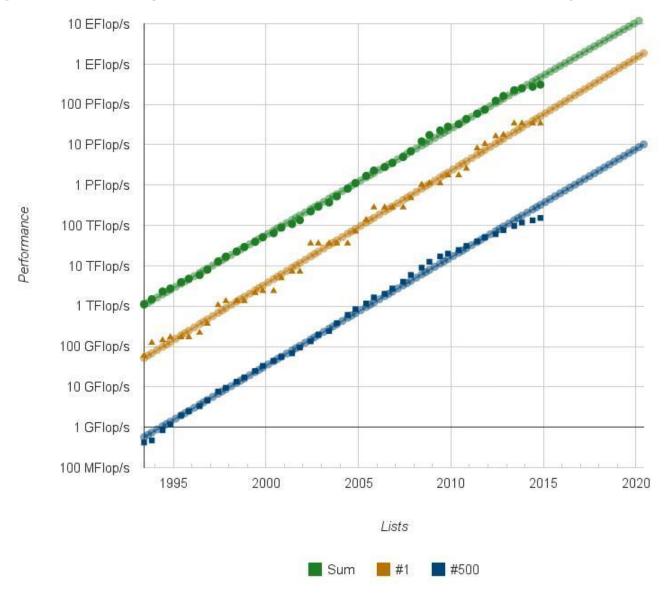

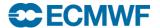

#### Why is Matrix-Matrix Multiply (DGEMM) so efficient?

#### **VECTOR**

#### **SCALAR / CACHE**

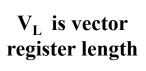

V<sub>L</sub> FMA's

 $(V_L + 1)$  LD's

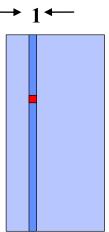

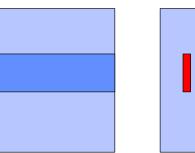

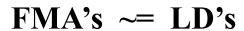

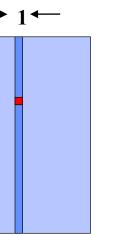

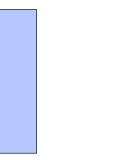

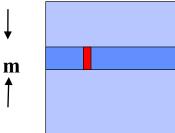

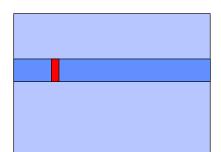

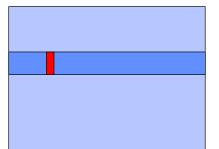

(m \* n) + (m + n)

<# registers</pre>

m \* n FMA's

m + n LD's

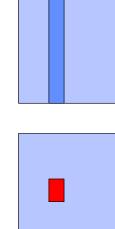

**→** n←

FMA's >> LD's

## Performance Share of Accelerators

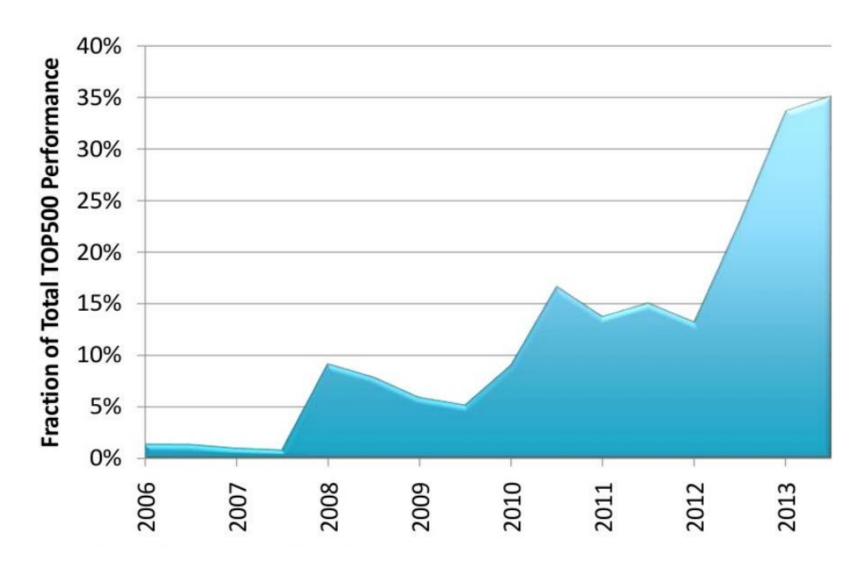

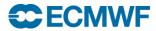

#### Accelerators

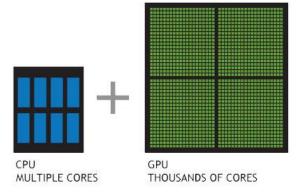

- GPU Graphics Processing Unit
  - High performance, low power, but 'challenging' to program for large applications, separate memory, GPU/CPU interface (PCIx 8GB/sec)
  - Expect GPU technology to be more easily useable on future HPCs
- http://gpgpu.org/developer
- GPU hardware today mainly supplied by NVIDIA
- INTEL (Xeon Phi, aka "MIC")
  - "Knights Corner" requires CPU host (via PCIx connector)
  - "Knights Landing" available 2016, does not require CPU host

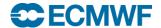

#### **Key Architectural Features of a Supercomputer**

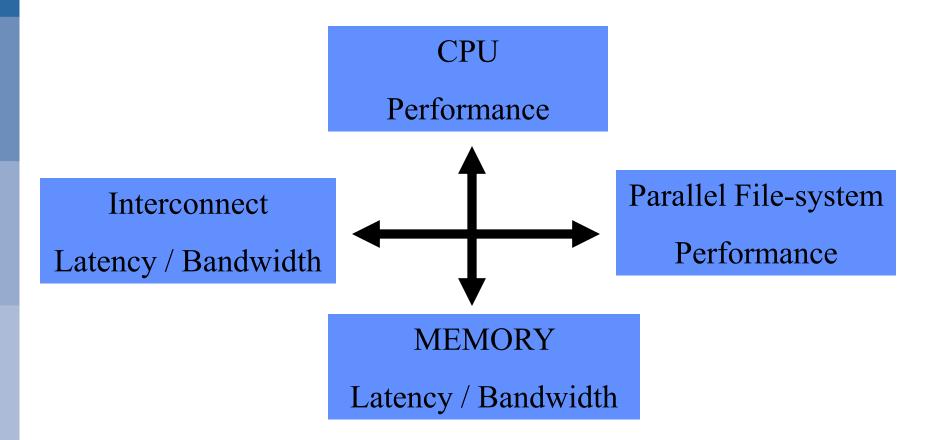

"a balancing act to achieve good sustained performance"

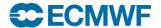

#### Challenges in parallel computing

- Parallel Computers
  - > Have ever increasing processors, memory, performance, but
  - Need more space (new computer halls = \$)
  - Need more power (MWs = \$)
- Parallel computers require/produce a lot of data (I/O)
  - > Require parallel file systems (GPFS, Lustre) + archive store
- Applications need to scale to increasing numbers of processors, problems areas are
  - ➤ Load imbalance, Serial sections, Global Communications
- Debugging parallel applications (totalview, ddt)
- We are going to be using more processors in the future!
- More cores per socket, little/no clock speed improvements

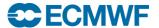

### Parallel Programming Languages

#### OpenMP

- directive based (<u>www.openmp.org</u>)
- > support for Fortran and C/C++
- > shared memory programming only

#### OpenACC

- directive based (<u>www.openacc.org</u>)
- > support for Fortran and C
- > GPU programming (e.g. NVIDIA)

### PGAS (Partitioned Global Address Space)

- > UPC, Fortran 2008 Coarrays
- > One programming model for inter and intra node parallelism
- One-sided communication

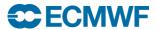

#### OpenMP example

```
!$OMP PARALLEL DO SCHEDULE (STATIC, 1) &
!$OMP& PRIVATE(JMLOCF, IM, ISTA, IEND)
      DO JMLOCF=NPTRMF (MYSETN), NPTRMF (MYSETN+1)-1
        IM=MYMS (JMLOCF)
        ISTA=NSPSTAF (IM)
        IEND=ISTA+2* (NSMAX+1-IM) -1
        CALL SPCSI (CDCONF, IM, ISTA, IEND, LLONEM, ISPEC2V, &
         &ZSPVORG, ZSPDIVG, ZSPTG, ZSPSPG)
      ENDDO
!$OMP END PARALLEL DO
```

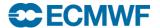

## Why OpenMP? Ans: For performance and memory

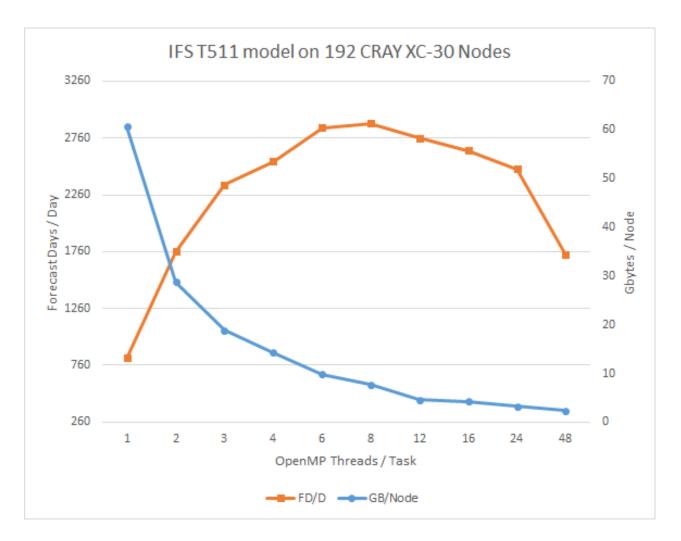

Testing combinations 9216Tx1t, 4608Tx2t, 3072Tx3t, 1536Tx6t, 768Tx12t, 384Tx24t and 192Tx48t

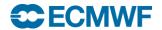

#### OpenACC example

```
!$acc parallel loop copyin(dt,rmass), &
!$acc private(i,j), present(pos,vel,f,a,np,nd)
do i = 1,np
  do j = 1,nd
    pos(j,i) = pos(j,i) + vel(j,i)*dt + 0.5*dt*dt*a(j,i)
    vel(j,i) = vel(j,i) + 0.5*dt*(f(j,i)*rmass + a(j,i))
    a(j,i) = f(j,i)*rmass
  enddo
enddo
!$acc end parallel loop
```

http://www.ecmwf.int/sites/default/files/HPC-WS-Mozdzynski.pdf

Link includes results of a port of IFS spectral transform kernel to GPU using OpenACC

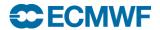

## Fortran2008 coarray (PGAS) example

```
!$OMP PARALLEL DO SCHEDULE (DYNAMIC, 1) PRIVATE (JM, IM, JW, IPE, ILEN, ILENS, IOFFS, IOFFR)
DO JM=1, D%NUMP
  IM = D%MYMS(JM)
  CALL LTINV(IM, JM, KF OUT LT, KF UV, KF SCALARS, KF SCDERS, ILEI2, IDIM1, &
    & PSPVOR, PSPDIV, PSPSCALAR , &
    & PSPSC3A, PSPSC3B, PSPSC2 , &
    & KFLDPTRUV, KFLDPTRSC, FSPGL PROC)
  DO JW=1, NPRTRW
    CALL SET2PE (IPE, 0, 0, JW, MYSETV)
    ILEN = D%NLEN M(JW, 1, JM) * IFIELD
    IF ( ILEN > 0 ) THEN
      IOFFS = (D%NSTAGT0B(JW)+D%NOFF M(JW,1,JM))*IFIELD
      IOFFR = (D%NSTAGT0BW(JW,MYSETW)+D%NOFF M(JW,1,JM))*IFIELD
      FOUBUF C(IOFFR+1:IOFFR+ILEN)[IPE]=FOUBUF IN(IOFFS+1:IOFFS+ILEN)
    ENDIF
    ILENS = D%NLEN M(JW, 2, JM) * IFIELD
    IF(ILENS > 0)THEN
      IOFFS = (D%NSTAGTOB(JW)+D%NOFF M(JW,2,JM))*IFIELD
      IOFFR = (D%NSTAGT0BW(JW,MYSETW)+D%NOFF M(JW,2,JM))*IFIELD
      FOUBUF C(IOFFR+1:IOFFR+ILENS)[IPE]=FOUBUF IN(IOFFS+1:IOFFS+ILENS)
    ENDIF
  ENDDO
ENDDO
!$OMP END PARALLEL DO
SYNC IMAGES (D%NMYSETW)
FOUBUF (1:IBLEN) = FOUBUF C (1:IBLEN) [MYPROC]
```

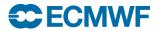

#### Parallel Programming Libraries

#### MPI

- ➤ Most widely used since mid-90's (<u>www.mpi-forum.org</u>)
- ➤ MPI-3.0 standard is 852 pages!
- ➤ MPI-2.2 is the default MPI on most systems
- > Most users will use a small subset of MPI facilities
- > Use collectives (e.g. MPI\_alltoallv) and non-blocking calls for performance
- ➤ MPI-only application scaling issues?

#### GASPI/GPI

- > PGAS one-sided programming (<u>www.gpi-site.com/gpi2</u>)
- ➤ Interoperable with MPI

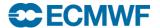

#### Parallel Programmers use...

- Fortran, C/C++ with MPI for communicating between tasks
  - works for applications running on shared and distributed memory systems
- Fortran, C/C++ with OpenMP
  - For applications that need performance that is satisfied by a single node (shared memory)
- Hybrid combination of MPI/OpenMP
  - ECMWF's IFS uses this approach (over 15 years now)
- Hybrid combination of MPI/OpenACC (for GPU)
  - Meteo-Swiss have ported COSMO to NVIDIA GPU
- Early years for DAGs (e.g. MPI + OmpSs)

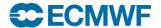

## DAG example: Cholesky Inversion

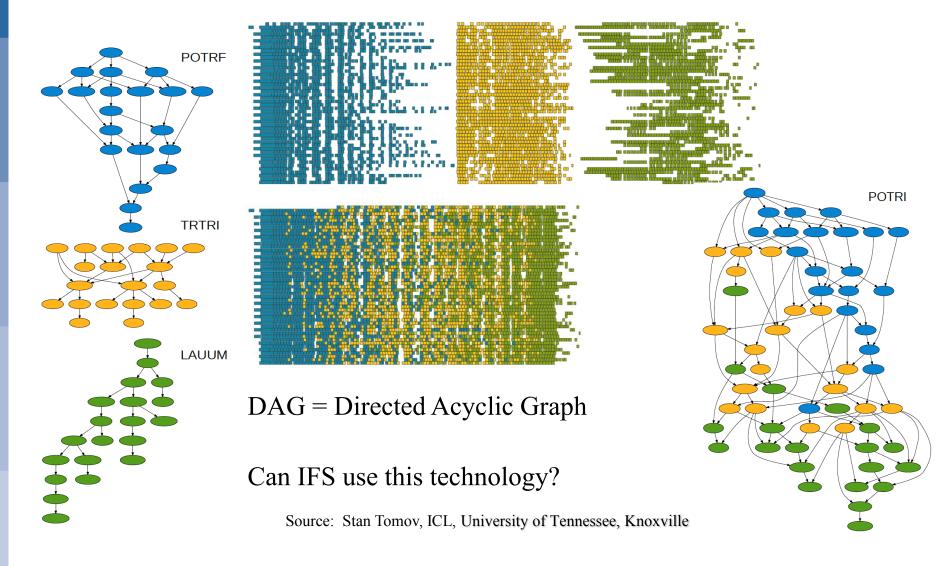

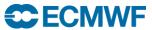

## Topics in Parallel Computing ...

Cache, Cache line

Domain decomposition

Halo, halo exchange

Load imbalance

Synchronization

Barrier

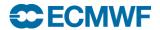

### Cache

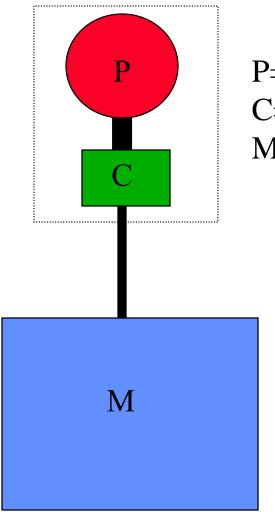

P=Processor C=Cache M=Memory

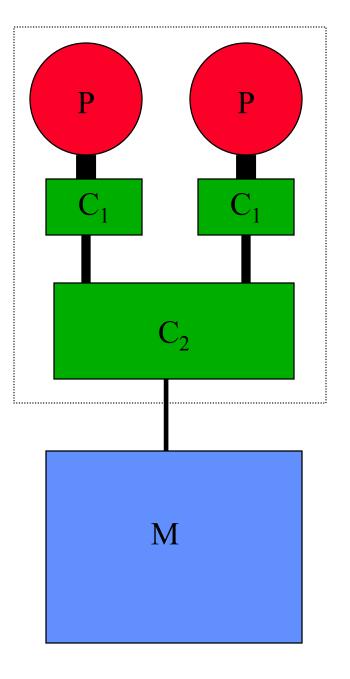

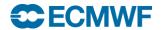

#### Cache on scalar systems

- Processors are 100's of cycles away from Memory
- Cache is a small (and fast) memory closer to processor
- Cache line typically 128 bytes
- Good for cache performance
  - Single stride access is always the best
  - Over inner loop leftmost index (fortran)

```
BETTER WORSE

DO J=1,N DO J=1,N

DO I=1,M DO I=1,M

A(I,J)= \dots A(J,I)= \dots

ENDDO ENDDO ENDDO
```

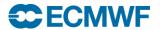

## IFS Grid-Point Calculations (cache blocking example)

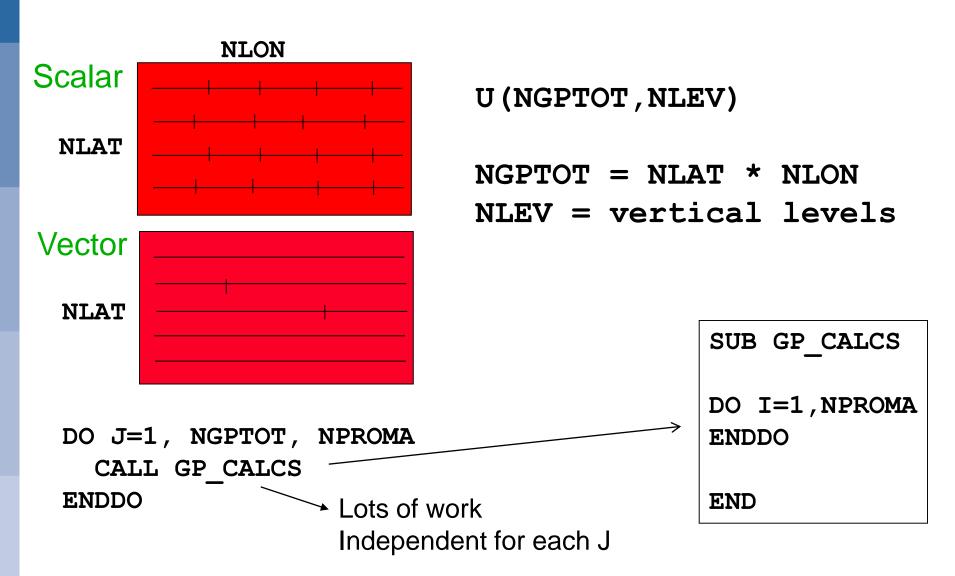

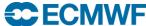

## **Grid point space blocking for Cache**

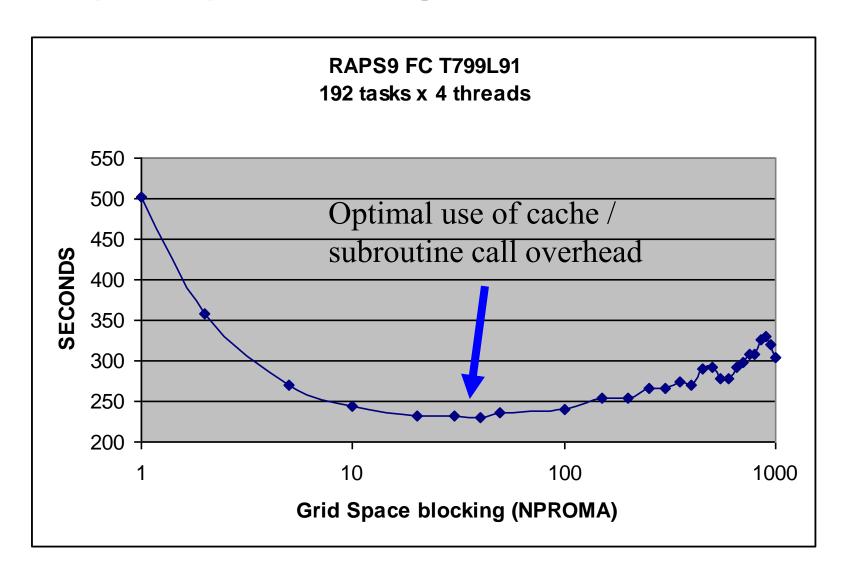

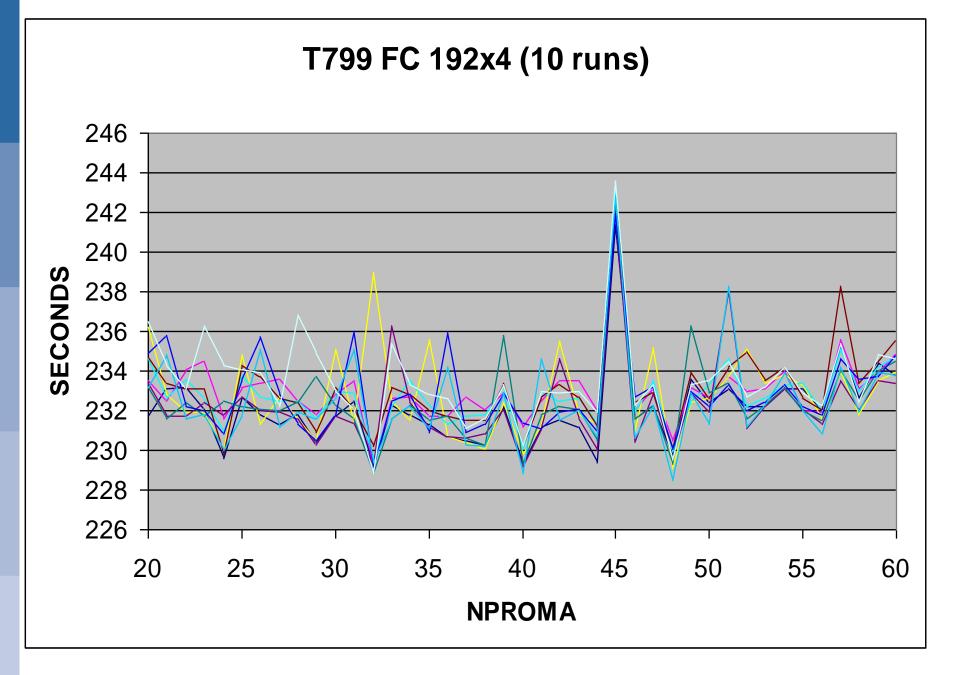

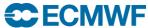

## T<sub>L</sub>799 1024 tasks 2D partitioning (used in past)

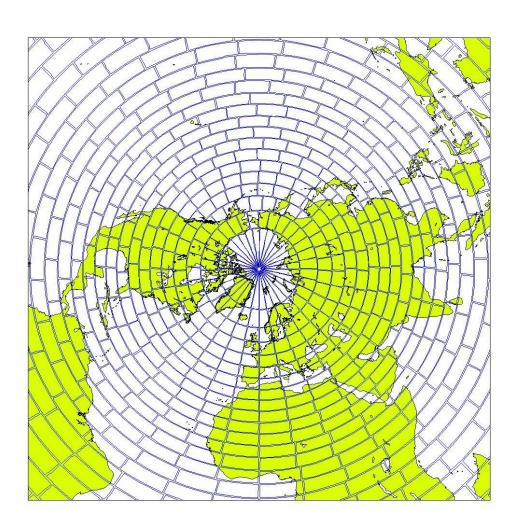

2D partitioning results in non-optimal Semi-Lagrangian comms requirement at poles and equator!

Square shaped partitions are better than rectangular shaped partitions.

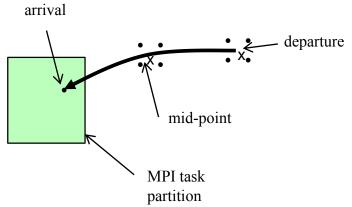

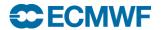

## eq\_regions partitioning algorithm (used in IFS)

Paul Leopardi

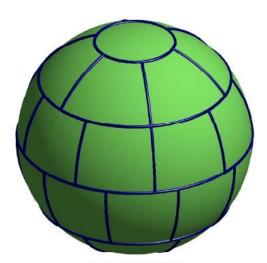

Fig. 1.1. Partition EQ(2, 33)

where e(x, y) is the  $\mathbb{R}^{d+1}$  Euclidean distance ||x - y||.

The following definitions are specific to the main theorems stated in this paper. DEFINITION 1.3. A set Z of partitions of  $\mathbb{S}^d$  is said to be diameter-bounded with diameter bound  $K \in \mathbb{R}_+$  if for all  $P \in Z$ , for each  $R \in P$ ,

$$\operatorname{diam} R \leq K |P|^{-1/d}$$
.

Definition 1.4. The set of recursive zonal equal area partitions of  $S^d$  is defined as

$$EQ(d) := \{EQ(d, N) \mid N \in \mathbb{N}_{+}\}.$$
 (1.2)

where EQ(d, N) denotes the recursive zonal equal area partition of the unit sphere  $\mathbb{S}^d$ into N regions, which is defined via the algorithm given in Section 3.

This paper claims that the partition defined via the algorithm given in Section 3 is an equal area partition which is diameter bounded. This is formally stated in the following theorems.

Theorem 1.5. For  $d \ge 1$  and  $N \ge 1$ , the partition EQ(d,N) is an equal area partition of  $\mathbb{S}^d$ .

Theorem 1.6. For  $d \ge 1$ , EQ(d) is diameter-bounded in the sense of Definition 1.3

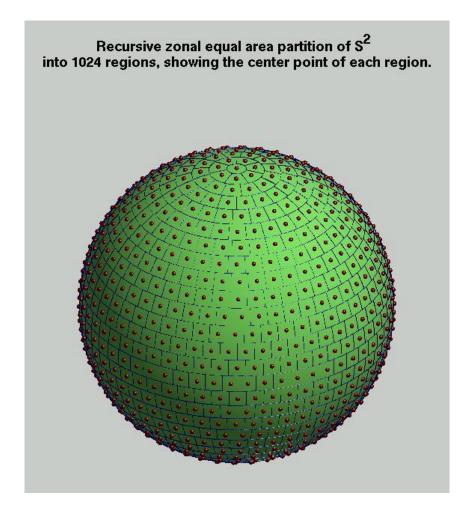

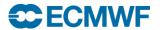

#### Halo example : IFS Semi-Lagrangian Transport

- Computation of a trajectory from each grid-point backwards in time, and
- Interpolation of various quantities at the departure and at the mid-point of the trajectory

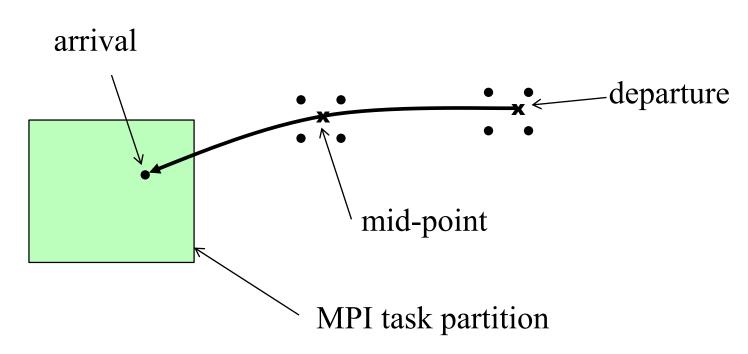

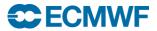

#### Halo's in IFS (T799 model, 256 tasks, showing task 11)

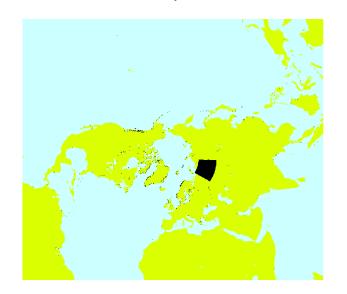

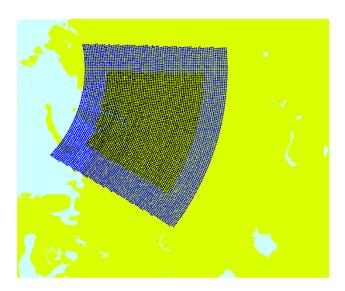

Black – grid points owned by task 11

Blue – halo grid points, max wind x time-step

Red – grid points in halo actually used by task 11

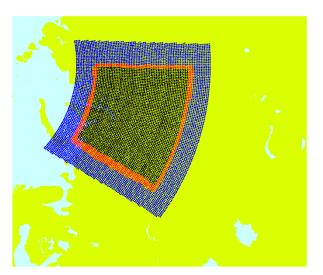

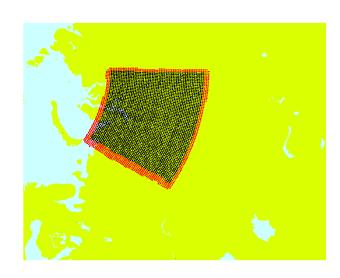

Bottom two graphics LH – using MPI RH – using Fortran2008 coarrays (PGAS)

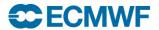

#### 5 km IFS model scaling on TITAN (Fortran2008 coarrays)

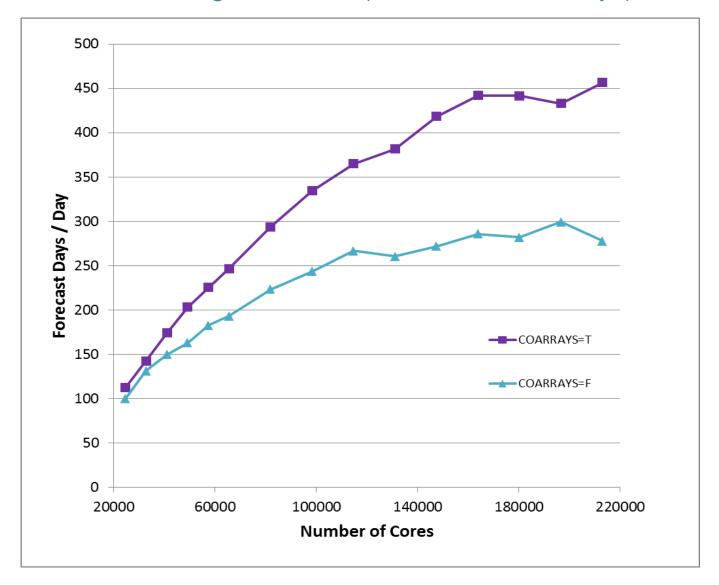

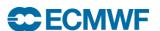

## Characteristics of codes that will perform well on all parallel computers

#### Computation

- High computational intensity
- Little use of memory bandwidth

#### Memory

- Locality of reference
- Registers or first level cache

#### Communication

- Infrequent nearest neighbour or no communication
- Input/Output
  - Relatively low volume, or
  - Parallel implementation (in dedicated nodes)

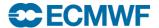

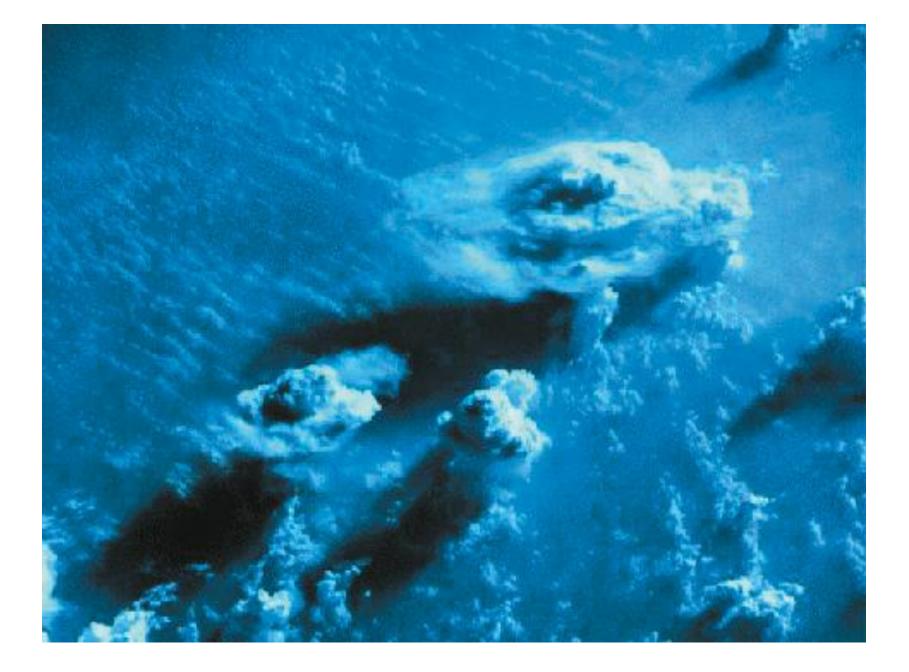

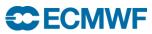